# Sample Filled in feedback forms

Teachers' Feedback on the Syllabus and its Transaction at the Institution

Name of the Teacher: Dr. Shipa D. Meshcam Contact No: 9673618622 Academic Year:

Academic Year: ) 2023-24

Please mark a tick ' $\sqrt{}$ ' in the appropriate cell for every statement.

Your responses below are for purpose of evaluation1 – Strongly Disagree2 – Disagree3 – Neither Agree nor Disagree4 – Agree5– Strongly Agree

| 0          | Particular                                                                                                    | 1 | 2 | 3 | 4 | 5 |
|------------|----------------------------------------------------------------------------------------------------|---|---|---|---|---|
| Sr.        | Particular                                                                                                    | - |   |   |   |   |
| <u>.</u> . | The course objectives and outcomes of the current syllabi are well defined and clear for delivery of course.(अभ्यासक्रमाची उद्दिष्टे आणि सध्याच्या अभ्यासक्रमाचे परिणाम अभ्यासक्रमाच्या वितरणासाठी चांगल्या प्रकारे परिभाषित आणि स्पष्ट आहेत.)                                                                                                    |   |   |   | r |   |
| 2.         | The current content of syllabus sufficient to bridge the gap between Social Work<br>and academics. (अभ्यासक्रमाची सध्याची सामुग्री सामाजिक आणि शैक्षणिक कार्य यांच्यातील<br>अंतर कमी करण्यासाठी प्रेशी आहे.)                                                                                                    |   |   |   | V |   |
| 3.         | The course is well organized (e.g. teaching hours, the sequence of the courses in the curriculum). (अभ्यासक्रम व्यवस्थित आहे (उदा. शिकवण्याचे तास, अभ्यासक्रमातील कोर्सेमचा कम)                                                                                                    |   |   |   | V |   |
| 4.         | The course has emphasis on fundamentals, coverage of modern/advanced topics,<br>good balance between theory and application.<br>(अभ्यासक्रमात मूलभूत गोष्टींवर भर, आधुनिक/प्रगत विषयांचा समावेश, सिद्धांत आणि अनुप्रयोग<br>यांज्यातील चांगले संतलन आहे)                                                                                                    |   |   |   | ~ |   |
| 5.         | Evaluation schemes designed for each of the course are sufficient for providing proper assessment.(प्रत्येक अभ्यासक्रमासाठी तयार केलेल्या मूल्यमापन योजना ह्या योग्य मल्यमापन प्रदान करण्यासाठी परेशा आहेत.)                                                                                                    |   |   |   | r | • |
|            | The course has good balance between theoretical concepts of syllabus and<br>Practical/Experiments. (अभ्यासक्रमाच्या सैद्धांतिक संकल्पना आणि प्रात्यक्षिक/प्रयोग यांच्यात<br>चांग्रजा समतोल आहे )                                                                                                    |   |   |   | r |   |
| 7.         | The syllabus is covering inculcation of the aspects of life skills, transferable skills, tross cutting issues, gender equality, environment and sustainability, human rights and social security.(अभ्यासक्रमात जीवन कौशल्ये, हस्तांतरणीय कौशल्ये, क्रॉस कटिंग समस्या, लैंगिक समानता, पर्यावरण आणि टिकाऊपणा, मानवी हक्क आणि सामाजिक सुरक्षा या पैल्चा समावेश आहे.) |   |   |   |   | L |
| 8.         | Current syllabus tries to build the opportunities in terms of employability and<br>entrepreneurial attitude amongst the students.(सध्याचा अभ्यासक्रम विद्यार्थ्यांमध्ये                                                                                                    |   |   | r | 1 |   |
| 9.         | The books/ reference materials prescribed for the curriculum are relevant, updated<br>and appropriate. (विहित केलेली पुस्तके/संदर्भ साहित्य अभ्यासक्रमाशी संबंधित, अद्यावत आणि<br>जोगर आहेत्र)                                                                                                    |   |   |   | r |   |
| 10.        | योग्य आहत.)<br>The course/syllabus has enabled to update knowledge and perspective in the<br>subject area. (अभ्यासक्रम/अभ्यासक्रमाने विषय क्षेत्रातील ज्ञान आणि दृष्टीकोन अद्यावल<br>करण्यास सक्षम केले आहे.)                                                                                                    | T |   |   | r |   |

Please mention any other suggestions:-

ure of Teacher

Date: 12.07.2023

### ARTS AND COIMMERCE NIGHT COLLEGE NAGPUR Teachers' Feedback on the Syllabus and its Transaction at the Institution

| Name of the Teacher: _   | De Rajesh | S. Bavon | kule           |       |
|--------------------------|-----------|----------|----------------|-------|
| Contact No: <u>94228</u> |           |          | ademic Year: ) | 22.23 |

Please mark a tick ' $\sqrt{}$ ' in the appropriate cell for every statement.

| Your responses below are for purpose of evaluation |              |                                |           |                   |  |  |
|----------------------------------------------------|--------------|--------------------------------|-----------|-------------------|--|--|
| 1 - Strongly Disagree                              | 2 – Disagree | 3 – Neither Agree nor Disagree | 4 – Agree | 5- Strongly Agree |  |  |

| Sr.<br>No. | Particular                                                                                                    | 1 | 2 | 3 | 4  | 5 |
|------------|----------------------------------------------------------------------------------------------------|---|---|---|----|---|
| 1.         | The course objectives and outcomes of the current syllabi are well defined and clear for delivery of course.(अभ्यासक्रमाची उद्दिष्टे आणि सध्याच्या अभ्यासक्रमाचे परिणाम अभ्यासक्रमाच्या वितरणासाठी चांगल्या प्रकारे परिभाषित आणि स्पष्ट आहेत.)                                                                                                    |   |   |   | V  |   |
| 2.         | The current content of syllabus sufficient to bridge the gap between Social Work<br>and academics. (अभ्यासक्रमाची सध्याची सामुग्री सामाजिक आणि शैक्षणिक कार्य यांच्यातील<br>अंतर कमी करण्यासाठी पुरेशी आहे.)                                                                                                    |   |   |   | t, | V |
| 3.         | The course is well organized (e.g. teaching hours, the sequence of the courses in the curriculum). (अभ्यासक्रम व्यवस्थित आहे (उदा. शिकवण्याचे तास, अभ्यासक्रमातील कोर्सेसचा क्रम).                                                                                                    |   |   |   |    | r |
| 4.         | The course has emphasis on fundamentals, coverage of modern/advanced topics,<br>good balance between theory and application.<br>(अभ्यासक्रमात मूलभूत गोष्टींवर भर, आधुनिक/प्रगत विषयांचा समावेश, सिद्धांत आणि अनुप्रयोग<br>यांच्यातील चांगले संतुलन आहे.)                                                                                                    |   |   |   |    | ビ |
| 5.         | Evaluation schemes designed for each of the course are sufficient for providing proper assessment.(प्रत्येक अभ्यासक्रमासाठी तयार केलेल्या मूल्यमापन योजना ह्या योग्य मल्यमापन प्रदान करण्यासाठी पुरेशा आहेत.)                                                                                                    |   |   |   | レ  |   |
|            | The course has good balance between theoretical concepts of syllabus and<br>Practical/Experiments. (अभ्यासक्रमाच्या सैद्धांतिक संकल्पना आणि प्रात्यक्षिक/प्रयोग यांच्यात<br>चांगला समतोल आहे.)                                                                                                    |   |   |   | r  |   |
| 7.         | The syllabus is covering inculcation of the aspects of life skills, transferable skills, cross cutting issues, gender equality, environment and sustainability, human rights and social security.(अभ्यासक्रमात जीवन कौशल्ये, हस्तांतरणीय कौशल्ये, क्रॉस कटिंग समस्या, लैंगिक समानता, पर्यावरण आणि टिकाऊपणा, मानवी हक्क आणि सामाजिक सुरक्षा या पैलचा समावेश आहे.) |   |   |   | V  |   |
| 8.         | Current syllabus tries to build the opportunities in terms of employability and<br>entrepreneurial attitude amongst the students.(सध्याचा अभ्यासक्रम विद्यार्थ्यांमध्ये<br>रोजगारक्षमता आणि उद्योजकीय वत्तीच्या दुष्टीने संधी निर्माण करण्याचा प्रयत्न करतो.)                                                                                                    |   |   |   | V  |   |
| 9.         | The books/ reference materials prescribed for the curriculum are relevant, updated<br>and appropriate. (विहित केलेली पुस्तके/संदर्भ साहित्य अभ्यासक्रमाशी संबंधित, अद्यावत आणि<br>योग्य आहेत.)                                                                                                    |   |   |   | 2  |   |
| 10.        | The course/syllabus has enabled to update knowledge and perspective in the subject area. (अभ्यासक्रम/अभ्यासक्रमाने विषय क्षेत्रातील ज्ञान आणि दृष्टीकोन अद्यावत करण्यास सक्षम केले आहे.)                                                                                                    |   |   |   | 8  | ~ |

Please mention any other suggestions:-

Signature of Teacher

Date: 14/07/2023

| reachers. | геедраск | on the | Syllabus | and its | I ransaction | at the | Institution |
|-----------|----------|--------|----------|---------|--------------|--------|-------------|
|           |          |        |          |         |              |        |             |

Name of the Teacher: As

| 1   | 0   | 1.1 | 0-101 |
|-----|-----|-----|-------|
| shw | int | H.  | Pati  |

ł

1 -

Contact No: 9960324200 Academic Year:) 2023-24

Please mark a tick ' $\checkmark$ ' in the appropriate cell for every statement.

|                   | Your resp    | onses below are for purpose of ev | valuation |                   |
|-------------------|--------------|-----------------------------------|-----------|-------------------|
| Strongly Disagree | 2 - Disagree | 3 - Neither Agree nor Disagree    | 4 – Agree | 5- Strongly Agree |

| Sr.<br>No. | Particular                                                                                                    | 1 | 2 | 3 | 4      | 5 |
|------------|----------------------------------------------------------------------------------------------------|---|---|---|--------|---|
| 1.         | The course objectives and outcomes of the current syllabi are well defined and clear for delivery of course.(अभ्यासक्रमाची उद्दिष्टे आणि सध्याच्या अभ्यासक्रमाचे परिणाम अभ्यासक्रमाच्या वितरणासाठी चांगल्या प्रकारे परिभाषित आणि स्पष्ट आहेत.)                                                                                                    |   |   |   | ~      |   |
| 2.         | The current content of syllabus sufficient to bridge the gap between Social Work<br>and academics. (अभ्यासक्रमाची सध्याची सामुग्री सामाजिक आणि शैक्षणिक कार्य यांच्यातील<br>अंतर कमी करण्यासाठी पुरेशी आहे.)                                                                                                    |   |   |   | $\sim$ |   |
| 3.         | The course is well organized (e.g. teaching hours, the sequence of the courses in the curriculum). (अभ्यासक्रम व्यवस्थित आहे (उदा. शिकवण्याचे तास, अभ्यासक्रमातील कोर्श्वेसचा क्रम).                                                                                                    |   |   |   |        |   |
| 4.         | The course has emphasis on fundamentals, coverage of modern/advanced topics,<br>good balance between theory and application.<br>(अभ्यासक्रमात मूलभूत गोष्टींवर भर, आधुनिक/प्रगत विषयांचा समावेश, सिद्धांत आणि अनुप्रयोग<br>यांच्यातील चांगले संतुलन आहे.)                                                                                                    |   |   |   |        |   |
| 5.         | Evaluation schemes designed for each of the course are sufficient for providing proper assessment.(प्रत्येक अभ्यासक्रमासाठी तयार केलेल्या मूल्यमापन योजना ह्या योग्य मूल्यमापन प्रदान करण्यासाठी पुरेशा आहेत.)                                                                                                    |   |   |   | V      |   |
| 6.<br>`•   | The course has good balance between theoretical concepts of syllabus and<br>Practical/Experiments. (अभ्यासक्रमाच्या सैद्धांतिक संकल्पना आणि प्रात्यक्षिक/प्रयोग यांच्यात<br>चांगला समतोल आहे.)                                                                                                    |   |   |   |        |   |
| 7.         | The syllabus is covering inculcation of the aspects of life skills, transferable skills,<br>cross cutting issues, gender equality, environment and sustainability, human<br>rights and social security.(अभ्यासक्रमात जीवन कौशल्ये, हस्तांतरणीय कौशल्ये, क्रॉस कटिंग<br>समस्या, लैंगिक समानता, पर्यावरण आणि टिकाऊपणा, मानवी हक्क आणि सामाजिक सुरक्षा या<br>पैल्चा समावेश आहे.) |   |   |   |        | ~ |
| 8.         | Current syllabus tries to build the opportunities in terms of employability and<br>entrepreneurial attitude amongst the students.(सध्याचा अभ्यासक्रम विद्यार्थ्यांमध्ये<br>रोजगारक्षमता आणि उद्योजकीय वृत्तीच्या दृष्टीने संधी निर्माण करण्याचा प्रयत्न करतो.)                                                                                                    |   |   |   | ~      | 1 |
| 9.         | The books/ reference materials prescribed for the curriculum are relevant, updated<br>and appropriate. (विहित केलेली पुस्तके/संदर्भ साहित्य अभ्यासक्रमाशी संबंधित, अद्यावत आणि<br>योग्य आहेत.)                                                                                                    |   |   | L | -      |   |
| 10         |                                                                                                    | • |   |   |        | + |

Please mention any other suggestions:-

The books / reference materials prescribed for the curriculum Should be more relevant Should be mare relevant

Signature of Teacher

Date: 1 /07/2023

Teachers' Feedback on the Syllabus and its Transaction at the Institution

Name of the Teacher: <u>Dr. Nilenh A Phating</u> Contact No: <u>9765239454</u> Academic Year: <u>2022-23</u>

Please mark a tick ' $\sqrt{}$ ' in the appropriate cell for every statement.

|                       | Your resp    | onses below are for purpose of ev | valuation |                   |
|-----------------------|--------------|-----------------------------------|-----------|-------------------|
| 1 - Strongly Disagree | 2 – Disagree | 3 - Neither Agree nor Disagree    | 4 – Agree | 5– Strongly Agree |

| Sr.<br>No. | Particular                                                                                                    | 1 | 2 | 3 | 4            | 5 |
|------------|----------------------------------------------------------------------------------------------------|---|---|---|--------------|---|
| 1.         | The course objectives and outcomes of the current syllabi are well defined and clear for delivery of course.(अभ्यासक्रमाची उद्दिष्टे आणि सध्याच्या अभ्यासक्रमाचे परिणाम अभ्यासक्रमाच्या वितरणासाठी चांगल्या प्रकारे परिभाषित आणि स्पष्ट आहेत.)                                                                                                    |   |   |   |              | / |
| 2.         | The current content of syllabus sufficient to bridge the gap between Social Work<br>and academics. (अभ्यासक्रमाची सध्याची सामुग्री सामाजिक आणि शैक्षणिक कार्य यांच्यातील<br>अंतर कमी करण्यासाठी पुरेशी आहे.)                                                                                                    |   |   |   |              |   |
| 3.         | The course is well organized (e.g. teaching hours, the sequence of the courses in the curriculum). (अभ्यासक्रम व्यवस्थित आहे (उदा. शिकवण्याचे तास, अभ्यासक्रमातील कोर्सेसचा क्रम).                                                                                                    |   |   |   |              | / |
| 4.         | The course has emphasis on fundamentals, coverage of modern/advanced topics,<br>good balance between theory and application.<br>(अभ्यासक्रमात मूलभूत गोष्टींवर भर, आधुनिक/प्रगत विषयांचा समावेश, सिद्धांत आणि अनुप्रयोग<br>यांच्यातील चांगले संतुलन आहे.)                                                                                                    |   |   |   |              |   |
| 5.         | Evaluation schemes designed for each of the course are sufficient for providing proper assessment.(प्रत्येक अभ्यासक्रमासाठी तयार केलेल्या मूल्यमापन योजना ह्या योग्य मूल्यमापन प्रदान करण्यासाठी पुरेशा आहेत.)                                                                                                    |   |   |   | /            |   |
|            | The course has good balance between theoretical concepts of syllabus and<br>Practical/Experiments. (अभ्यासक्रमाच्या सैद्धांतिक संकल्पना आणि प्रात्यक्षिक/प्रयोग यांच्यात<br>चांगला समतोल आहे.)                                                                                                    |   |   |   | $\checkmark$ |   |
| 7.         | The syllabus is covering inculcation of the aspects of life skills, transferable skills,<br>cross cutting issues, gender equality, environment and sustainability, human<br>rights and social security.(अभ्यासक्रमात जीवन कौशल्ये, हस्तांतरणीय कौशल्ये, क्रॉस कटिंग<br>समस्या, लैंगिक समानता, पर्यावरण आणि टिकाऊपणा, मानवी हक्क आणि सामाजिक सुरक्षा या<br>पैल्चा समावेश आहे.) |   |   |   |              | 1 |
| 8.         | Current syllabus tries to build the opportunities in terms of employability and<br>entrepreneurial attitude amongst the students.(सध्याचा अभ्यासक्रम विद्यार्थ्यांमध्ये<br>रोजगारक्षमता आणि उद्योजकीय वृत्तीच्या दृष्टीने संधी निर्माण करण्याचा प्रयत्न करतो.)                                                                                                    |   |   |   | ~            | 1 |
| 9.         | The books/ reference materials prescribed for the curriculum are relevant, updated<br>and appropriate. (विहित केलेली पुस्तके/संदर्भ साहित्य अभ्यासक्रमाशी संबंधित, अद्यावत आणि<br>योग्य आहेत.)                                                                                                    |   |   |   | ~            |   |
| 10.        | The course/syllabus has enabled to update knowledge and perspective in the subject area. (अभ्यासक्रम/अभ्यासक्रमाने विषय क्षेत्रातील ज्ञान आणि दृष्टीकोन अद्यावत करण्यास सक्षम केले आहे.)                                                                                                    |   |   |   | 1            |   |

Please mention any other suggestions:-

Date: 14/02/2023

Signature of Teacher

## Teachers' Feedback on the Syllabus and its Transaction at the Institution

Name of the Teacher: Ravi P. Booke

Contact No: 8698825607 Academic Year: ) 2022-23

1

Please mark a tick ' $\sqrt{}$ ' in the appropriate cell for every statement.

| Your resp | onses below are for purpose of e | valuation |                   |
|-----------|----------------------------------|-----------|-------------------|
|           | 3 - Neither Agree nor Disagree   |           | 5- Strongly Agree |

| Sr.<br>No. |                                                                                                    | 1 | 2 | 3 | 4 | 5 |
|------------|----------------------------------------------------------------------------------------------------|---|---|---|---|---|
| 1.         | The course objectives and outcomes of the current syllabi are well defined and clear for delivery of course.(अभ्यासक्रमाची उद्दिष्टे आणि सध्याच्या अभ्यासक्रमाचे परिणाम अभ्यासक्रमाच्या वितरणासाठी चांगल्या प्रकारे परिभाषित आणि स्पष्ट आहेत.)                                                                                                    | _ |   |   | ~ |   |
| 2.         | and academics. (अभ्यासक्रमाची सध्याची सामुग्री सामाजिक आणि शैक्षणिक कार्य यांच्यातील<br>अंतर कमी करण्यासाठी पुरेशी आहे.)                                                                                                    |   |   |   | V |   |
| 3.         | The course is well organized (e.g. teaching hours, the sequence of the courses in the curriculum). (अभ्यासक्रम व्यवस्थित आहे (उदा. शिकवण्याचे तास, अभ्यासक्रमातील कोर्सेसचा क्रम).                                                                                                    |   |   |   |   |   |
| 4.         | The course has emphasis on fundamentals, coverage of modern/advanced topics,<br>good balance between theory and application.<br>(अभ्यासक्रमात मूलभूत गोष्टींबर भर, आधुनिक/प्रगत विषयांचा समावेश, सिद्धांत आणि अनुप्रयोग<br>यांच्यातील चांगले संतुलन आहे.)                                                                                                    |   |   |   |   |   |
| 5.         | Evaluation schemes designed for each of the course are sufficient for providing proper assessment.(प्रत्येक अभ्यासक्रमासाठी तयार केलेल्या मूल्यमापन योजना ह्या योग्य मूल्यमापन प्रदान करण्यासाठी पुरेशा आहेत.)                                                                                                    |   |   |   | 1 |   |
| 3          | The course has good balance between theoretical concepts of syllabus and<br>Practical/Experiments. (अभ्यासक्रमाच्या सैद्धांतिक संकल्पना आणि प्रात्यक्षिक/प्रयोग यांच्यात<br>चांगला समतोल आहे.)                                                                                                    |   |   | 1 |   |   |
| 7.         | The syllabus is covering inculcation of the aspects of life skills, transferable skills, cross cutting issues, gender equality, environment and sustainability, human rights and social security.(अभ्यासक्रमात जीवन कौशल्ये, हस्तांतरणीय कौशल्ये, क्रॉस कटिंग समस्या, लैंगिक समानता, पर्यावरण आणि टिकाऊपणा, मानवी हक्क आणि सामाजिक सुरक्षा या पैलुचा समावेश आहे.) |   |   |   |   |   |
| 8.         | Current syllabus tries to build the opportunities in terms of employability and<br>entrepreneurial attitude amongst the students.(सध्याचा अभ्यासक्रम विद्यार्थ्यांमध्ये<br>रोजगारक्षमता आणि उद्योजकीय वृत्तीच्या दृष्टीने संधी निर्माण करण्याचा प्रयत्न करतो.)                                                                                                    |   |   | h |   |   |
| 9.         | The books/ reference materials prescribed for the curriculum are relevant, updated<br>and appropriate. (विहित केलेली पुस्तके/संदर्भ साहित्य अभ्यासक्रमाशी संबंधित, अद्यावत आणि<br>योग्य आहेत.)                                                                                                    |   | - | L | / |   |
| 10.        | The course/syllabus has enabled to update knowledge and perspective in the subject area. (अभ्यासक्रम/अभ्यासक्रमाने विषय क्षेत्रातील ज्ञान आणि दृष्टीकोन अद्यावत करण्यास सक्षम केले आहे.)                                                                                                    |   |   | ι | / | - |

Please mention any other suggestions:-

Date: 14/07/2023

Signature of Teacher

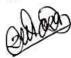

|      | ARTS AND COIMMERCE NIGHT COLLEGE                                                                                                    | NΔ        | GPI       | IP     |                 |           |
|------|----------------------------------------------------------------------------------------------------|-----------|-----------|--------|-----------------|-----------|
|      | Student's Feedback on the Syllabus and its Transaction                                                                                                    | 1 at      | the       | Ins    | titu            | tio       |
|      | Name of the Student: Tour Vasante Variate                                                                                                    |           |           |        |                 |           |
|      | Class 81. New Magine<br>Nager, Magine<br>Your responses below are for purpose of evaluation                                                                                                    | ·····     | ······    | ······ | ••••••<br>••••• | 9.<br>893 |
|      | Your responses below are for purpose of evaluation                                                                                                    |           |           |        |                 |           |
|      | J - Excellent (Jest)                                                                                                    |           |           |        |                 |           |
| Plea | se respond to items below by writing 5/4/3/2/1 3 - Good(चांगले) 2 - Average                                                                                                    | ः(सरास    | (Î)       | 1 - P  | 00r (@          | राब)      |
|      |                                                                                                    |           |           |        |                 |           |
| Sr.  |                                                                                                    | T         | P         |        |                 | <u> </u>  |
| No   | Particular                                                                                                    | Excellent | Very Good |        | ge              |           |
|      |                                                                                                    | xcel      | ery       | Good   | Average         | Poor      |
| 1    | Rate the syllabus of the courses that you have studied in relation to the competencies                                                                                                    | ш         | >         | Ű      | Ą               | Po        |
|      | יייייין איזייין איזייין איזיין איזיין א |           |           |        |                 |           |
|      |                                                                                                    |           | -         |        | 1               |           |
| 2    | How do you rate the relevance of the units in syllabus significant to at                                                                                                    |           |           | _      |                 |           |
| -    | र गणारा भटमाज्या प्रासागकतला तम्हा कमा प्रमती कम रेणाए )                                                                                                    |           | 1-        |        |                 |           |
| 3    | How do you rate the electives offered in relation to the or it takes                                                                                                    |           | -         |        |                 |           |
|      | ्रिलल्या प्राप्ता व्या संदर्भात तम्हाला दिलल्या प्रान्हतूक विषयां य जानी जाने कार्यन                                                                                                    |           | ~         |        |                 |           |
| 4    | and the courses in terms of extra learning or calf learning in the                                                                                                    |           |           | -      | -               | _         |
|      | अभ्यासक्रमाचे मूल्यांकन करा)                                                                                                    | ~         |           |        |                 |           |
| 5    | Rate the theoretical concepts of syllabus supported by Practical/Experiments? (व्यावहारिक                                                                                                    |           |           |        |                 |           |
|      | विकास के स्वापत जन्मास्क्रमाच्या सद्धातक संकल्पनाना प्रमतीक्य मनवा                                                                                                    | ~         |           |        |                 |           |
| 6    | Rate the contents included in the syllabus with reference to professional states                                                                                                    | _         |           | _      |                 | _         |
|      | असलेल्या सामग्रीचे मुल्यांकन करा.)                                                                                                    |           | -         |        |                 |           |
| 7    | How do you rate the evaluation scheme designed for each of the course? ( प्रत्येक                                                                                                    |           |           | _      | _               |           |
|      | में में में में में में में में में में                                                                                                    |           | -         |        |                 |           |
| 8    | How do you rate the sequence of the courses in the curriculum? (3)2)                                                                                                    |           |           | _      | _               | _         |
| _    | तुम्ही कसा पसंती क्रम देणार?)                                                                                                    | -         |           |        |                 |           |

| 10   | How do you rate the books listed as reference materials are relevant, updated and appropriate? (संदर्भ साहित्य म्हणून सूचीबद्ध केलेली पुस्तके संबंधित अद्ययावत आणि योग्य असल्यास तुमचा पसंती क्रम कसा देणार?) |
|------|----------------------------------------------------------------------------------------------------|
| Sugg | gestions (if any) ND.                                                                                                    |

समाधानाच्या स्तराला पसंतीक्रम द्या.)

Rate the satisfaction level of curriculum design as per the requirement of employability /

higher learning? (अभ्यासक्रम आराखड्याच्या रोजगार क्षमता/उच्च शिक्षणाच्या आवश्यकतेनुसार

eque Signature of Student

Date: 13 9 2023

9

### Student's Feedback on the Syllabus and its Transaction at the Institution

Name of the Student: Swati Mahendra Sonkusare Class B-Com 4th sem Academic Year:

|                                    | Your responses below are f | or purpose of evaluation | n                   |                 |
|------------------------------------|----------------------------|--------------------------|---------------------|-----------------|
| 5 - Excellent (उत्कृष्ट)           | 4 - Very Good (खूप चांगले) | 3 - Good(चांगले)         | 2 - Average(सरासरी) | 1 - Poor (खराब) |
| Please respond to items below by w |                            |                          |                     |                 |

| Sr.<br>No | Particular                                                                                                    | Excellent    | Very Good | Good | Average | Poor |
|-----------|----------------------------------------------------------------------------------------------------|--------------|-----------|------|---------|------|
| 1         | Rate the syllabus of the courses that you have studied in relation to the competencies expected out of the course? (तुम्हाला अपेक्षित असलेल्या अभ्यासक्रमाच्या संदर्भात तुम्ही अभ्यासलेला अभ्यासक्रम असल्यास पसंतीक्रम सुचवा.)      | ~            |           |      |         |      |
| 2         | How do you rate the relevance of the units in syllabus significant to the course?<br>(अभ्यासक्रमातील घटकांच्या प्रासंगिकतेला तुम्ही कसा पसंती क्रम देणार? )                                                                         |              | ~         |      |         | -+   |
| 3         | How do you rate the electives offered in relation to the Social Work advancements?<br>(सामाजिक कार्याच्या प्रगतीच्या संदर्भात तुम्हाला दिलेल्या ऐच्छिक विषयांना तुम्ही कसे पसंतीक्रम देणार?)                                        | ~            |           |      |         |      |
| 4         | Rate the courses in terms of extra learning or self-learning considering the design of the courses? (अभ्यासक्रमाच्या आराखड्याचा विचार करता अतिरिक्त शिक्षण किंवा स्वयं-शिक्षणाच्या दृष्टीने अभ्यासक्रमाचे मूल्यांकन करा)            |              | V         |      |         |      |
| 5         | Rate the theoretical concepts of syllabus supported by Practical/Experiments? (व्यावहारिक<br>किंवा प्रायोगिक समर्थित अभ्यासक्रमाच्या सैद्धांतिक संकल्पनांना पसंतीक्रम सुचवा)                                                        | v            |           |      |         |      |
| 6         | Rate the contents included in the syllabus with reference to professional and higher-level<br>learning skills? (व्यावसायिक आणि उच्च-स्तरीय शिक्षण कौशल्यांच्या संदर्भात अभ्यासक्रमात समाविष्ठ<br>असलेल्या सामग्रीचे मुल्यांकन करा.) | V            |           |      |         |      |
| 7         | How do you rate the evaluation scheme designed for each of the course? ( प्रत्येक<br>अभ्यासक्रमासाठी तयार केलेल्या मूल्यमापन पद्धतीला तुम्ही कसा पसंती क्रम देणार?)                                                                 | $\checkmark$ |           |      |         |      |
| 8         | How do you rate the sequence of the courses in the curriculum? (अभ्यासक्रमाच्या क्रमवारीला<br>तुम्ही कसा पसंती क्रम देणार?)                                                                                                    | ~            |           |      |         |      |
| 9         | Rate the satisfaction level of curriculum design as per the requirement of employability /<br>higher learning? (अभ्यासक्रम आराखड्याच्या रोजगार क्षमता/उच्च शिक्षणाच्या आवश्यकतेनुसार<br>सेमाधानाच्या स्तराला पसंतीक्रम द्या.)       |              | V         |      |         |      |
| 10        | How do you rate the books listed as reference materials are relevant, updated and appropriate? (संदर्भ साहित्य म्हणून सूचीबद्ध केलेली पुस्तके संबंधित अद्ययावत आणि योग्य असल्यास तुमचा पसंती क्रम कसा देणार?)                       | ~            | . (       |      |         |      |

Suggestions ( if any) \_\_\_\_\_

Signature of Student

Date :

#### Student's reedback on the Synabus and its Transaction at the Institution

| Name of the Student: Anand | Kashiram        | Bankar |
|----------------------------|-----------------|--------|
| Class B-A 1st Sem          | Academic Year : |        |

#### Your responses below are for purpose of evaluation

| 5 - Excellent (उत्कृष्ट)           | 4 - Very Good (खूप चांगले) | 3 - Good(चांगले) | 2 - Average(सरासरी) | l – Poor (खराब) |
|------------------------------------|----------------------------|------------------|---------------------|-----------------|
| Please respond to items below by w | riting 5/4/3/2/1           |                  |                     |                 |

| Sr.<br>No | Particular                                                                                                    | Excellent | Very Good | Good | Average | Poor |
|-----------|----------------------------------------------------------------------------------------------------|-----------|-----------|------|---------|------|
| 1         | Rate the syllabus of the courses that you have studied in relation to the competencies<br>expected out of the course? (तुम्हाला अपेक्षित असलेल्या अभ्यासक्रमाच्या संदर्भात तुम्ही अभ्यासलेला<br>अभ्यासक्रम असल्यास पसंतीक्रम सुचवा.) | ~         |           |      |         |      |
| 2         | How do you rate the relevance of the units in syllabus significant to the course?<br>(अभ्यासक्रमातील घटकांच्या प्रासंगिकतेला तुम्ही कसा पसंती क्रम देणार? )                                                                          |           | 2         |      |         |      |
| 3         | How do you rate the electives offered in relation to the Social Work advancements?<br>(सामाजिक कार्याच्या प्रगतीच्या संदर्भात तुम्हाला दिलेल्या ऐच्छिक विषयांना तुम्ही कसे पसंतीक्रम देणार?)                                         | V         |           |      |         |      |
| 4         | Rate the courses in terms of extra learning or self-learning considering the design of the courses? (अभ्यासक्रमाच्या आराखड्याचा विचार करता अतिरिक्त शिक्षण किंवा स्वयं-शिक्षणाच्या दृष्टीने अभ्यासक्रमाचे मूल्यांकन करा)             |           | 2         |      |         |      |
| 5         | Rate the theoretical concepts of syllabus supported by Practical/Experiments? (व्यावहारिक<br>किंवा प्रायोगिक समर्थित अभ्यासक्रमाच्या सैद्धांतिक संकल्पनांना पसंतीक्रम सुचवा)                                                         | V         |           |      |         |      |
| 6         | Rate the contents included in the syllabus with reference to professional and higher-level<br>learning skills? (व्यावसायिक आणि उच्च-स्तरीय शिक्षण कौशल्यांच्या संदर्भात अभ्यासक्रमात समाविष्ठ<br>असलेल्या सामग्रीचे मुल्यांकन करा.)  | v         |           |      |         |      |
| 7         | How do you rate the evaluation scheme designed for each of the course? ( प्रत्येक<br>अभ्यासक्रमासाठी तयार केलेल्या मूल्यमापन पद्धतीला तुम्ही कसा पसंती क्रम देणार?)                                                                  | 2         |           |      |         |      |
| 8         | How do you rate the sequence of the courses in the curriculum? (अभ्यासक्रमाच्या क्रमवारीला<br>तुम्ही कसा पसंती क्रम देणार?)                                                                                                    | $\sim$    |           |      |         |      |
| 9         | Rate the satisfaction level of curriculum design as per the requirement of employability /<br>higher learning? (अभ्यासक्रम आराखड्याच्या रोजगार क्षमता/उच्च शिक्षणाच्या आवश्यकतेनुसार<br>समाधानाच्या स्तराला पसंतीक्रम द्या.)         |           | ~         |      |         |      |
| 10        | How do you rate the books listed as reference materials are relevant, updated and appropriate? (संदर्भ साहित्य म्हणून सूचीबद्ध केलेली पुस्तके संबंधित अद्ययावत आणि योग्य असल्यास तुमचा पसंती क्रम कसा देणार?)                        | V         |           |      |         |      |

Suggestions ( if any)

Date :

Ð

Signature of Student

## Student's Feedback on the Syllabus and its Transaction at the Institution

| Name of the Student: Niles | n Utterman k | horgad | e |
|----------------------------|--------------|--------|---|
| Class B. A I               |              |        |   |

|                                  | Your responses below are fo  | or purpose of evaluation | in                  |                 |
|----------------------------------|------------------------------|--------------------------|---------------------|-----------------|
| 5 - Excellent (उत्कृष्ट)         | 🖌 4 – Very Good (खूप चांगले) | 3 - Good(चांगले)         | 2 - Average(सरासरी) | । – Poor (खराब) |
| Please respond to items below by |                              | the contraction of       |                     |                 |

| Sr.<br>No | Particular                                                                                                    | Excellent | Very Good | Good | Average | Poor |
|-----------|----------------------------------------------------------------------------------------------------|-----------|-----------|------|---------|------|
| 1         | Rate the syllabus of the courses that you have studied in relation to the competencies<br>expected out of the course? (तुम्हाला अपेक्षित असलेल्या अभ्यासक्रमाच्या संदर्भात तुम्ही अभ्यासलेला<br>अभ्यासक्रम असल्यास पसंतीक्रम सुचवा.) |           | 1         |      |         |      |
| 2         | How do you rate the relevance of the units in syllabus significant to the course?<br>(अभ्यासक्रमातील घटकांच्या प्रासंगिकतेला तुम्ही कसा पसंती क्रम देणार? )                                                                          |           |           | -    |         |      |
| 3         | How do you rate the electives offered in relation to the Social Work advancements?<br>(सामाजिक कार्याच्या प्रगतीच्या संदर्भात तुम्हाला दिलेल्या ऐच्छिक विषयांना तुम्ही कसे पसंतीक्रम देणार?)                                         |           |           | -    |         |      |
| 4         | Rate the courses in terms of extra learning or self-learning considering the design of the courses? (अभ्यासक्रमाच्या आराखड्याचा विचार करता अतिरिक्त शिक्षण किंवा स्वयं-शिक्षणाच्या दृष्टीने अभ्यासक्रमाचे मूल्यांकन करा)             |           |           | ~    |         |      |
| 5         | Rate the theoretical concepts of syllabus supported by Practical/Experiments? (व्यावहारिक<br>किंवा प्रायोगिक समर्थित अभ्यासक्रमाच्या सैद्धांतिक संकल्पनांना पसंतीक्रम सुचवा)                                                         |           |           | ~    |         |      |
| 6         | Rate the contents included in the syllabus with reference to professional and higher-level<br>learning skills? (व्यावसायिक आणि उच्च-स्तरीय शिक्षण कौशल्यांच्या संदर्भात अभ्यासक्रमात समाविष्ठ<br>असलेल्या सामग्रीचे मुल्यांकन करा.)  |           |           | ~    |         |      |
| 7         | How do you rate the evaluation scheme designed for each of the course? ( प्रत्येक<br>अभ्यासक्रमासाठी तयार केलेल्या मूल्यमापन पद्धतीला तुम्ही कसा पसंती क्रम देणार?)                                                                  |           | ~         | ł    |         |      |
| 8         | How do you rate the sequence of the courses in the curriculum? (अभ्यासक्रमाच्या क्रमवारीला<br>तुम्ही कसा पसंती क्रम देणार?)                                                                                                    |           |           | -    |         |      |
| 9         | Rate the satisfaction level of curriculum design as per the requirement of employability /<br>higher learning? (अभ्यासक्रम आराखड्याच्या रोजगार क्षमता/उच्च शिक्षणाच्या आवश्यकतेनुसार<br>समाधानाच्या स्तराला पसंतीक्रम द्या.)         |           |           | ~    |         |      |
| 10        | How do you rate the books listed as reference materials are relevant, updated and appropriate? (संदर्भ साहित्य म्हणून सूचीबद्ध केलेली पुस्तके संबंधित अद्ययावत आणि योग्य असल्यास तुमचा पसंती क्रम कसा देणार?)                        |           | ~         |      |         |      |

Suggestions ( if any) NO -

.

O Signature of Student

Date : 8 9 202 3

|                 | 0           | ARTS AND COIMMERCE NIGHT COLLEGE NAGPUR                                      |
|-----------------|-------------|------------------------------------------------------------------------------|
|                 |             | Student's Feedback on the Syllabus and its Transaction at the Institution    |
| 100000 - 100000 | Nan<br>Clas | ne of the Student: Mrynal GHanshyam Jounikar<br>ss. BA I Academic Year: 2023 |

| 1. K                             | Your responses below are for | or purpose of evaluation | 20                  |                 |
|----------------------------------|------------------------------|--------------------------|---------------------|-----------------|
| 5 - Excellent (उल्कृष्ट)         | 4 - Very Good (खूप चांगले)   | 3 - Good(चांगले)         | 2 - Average(सरासरी) | । - Poor (खराब) |
| Please respond to items below by |                              |                          |                     |                 |

| Sr.<br>No | Particular                                                                                                    | Excellent | Very Good | Good | Average | Poor |
|-----------|----------------------------------------------------------------------------------------------------|-----------|-----------|------|---------|------|
| 1         | Rate the syllabus of the courses that you have studied in relation to the competencies expected out of the course? (तुम्हाला अपेक्षित असलेल्या अभ्यासक्रमाच्या संदर्भात तुम्ही अभ्यासलेला अभ्यासक्रम असल्यास पसंतीक्रम सुचवा.)      |           | ~         |      |         |      |
| 2         | How do you rate the relevance of the units in syllabus significant to the course?<br>(अभ्यासक्रमातील घटकांच्या प्रासंगिकतेला तुम्ही कसा पसंती क्रम देणार? )                                                                         |           |           | -    | -       |      |
| 3         | How do you rate the electives offered in relation to the Social Work advancements?<br>(सामाजिक कार्याच्या प्रगतीच्या संदर्भात तुम्हाला दिलेल्या ऐच्छिक विषयांना तुम्ही कसे पसंतीक्रम देणार?)                                        |           |           | -    |         |      |
| 4         | Rate the courses in terms of extra learning or self-learning considering the design of the courses? (अभ्यासक्रमाच्या आराखड्याचा विचार करता अतिरिक्त शिक्षण किंवा स्वयं-शिक्षणाच्या दृष्टीने अभ्यासक्रमाचे मूल्यांकन करा)            |           | ~         |      |         | 101  |
| 5         | Rate the theoretical concepts of syllabus supported by Practical/Experiments? (व्यावहारिक<br>किंवा प्रायोगिक समर्थित अभ्यासक्रमाच्या सैद्धांतिक संकल्पनांना पसंतीक्रम सुचवा)                                                        |           | ~         |      |         |      |
| 6         | Rate the contents included in the syllabus with reference to professional and higher-level<br>learning skills? (व्यावसायिक आणि उच्च-स्तरीय शिक्षण कौशल्यांच्या संदर्भात अभ्यासक्रमात समाविष्ठ<br>असलेल्या सामग्रीचे मुल्यांकन करा.) |           | -         |      |         |      |
| 7         | How do you rate the evaluation scheme designed for each of the course? ( प्रत्येक<br>अभ्यासक्रमासाठी तयार केलेल्या मूल्यमापन पद्धतीला तुम्ही कसा पसंती क्रम देणार?)                                                                 |           | ~         |      | ł.      |      |
| 8         | How do you rate the sequence of the courses in the curriculum? (अभ्यासक्रमाच्या क्रमवारीला<br>तुम्ही कसा पसंती क्रम देणार?)                                                                                                    |           |           | -    |         |      |
| 9         | Rate the satisfaction level of curriculum design as per the requirement of employability /<br>higher learning? (अभ्यासक्रम आराखड्याच्या रोजगार क्षमता/उच्च शिक्षणाच्या आवश्यकतेनुसार<br>समाधानाच्या स्तराला पसंतीक्रम द्या.)        |           | ~         |      |         |      |
| 10        | How do you rate the books listed as reference materials are relevant, updated and appropriate? (संदर्भ साहित्य म्हणून सूचीबद्ध केलेली पुस्तके संबंधित अद्ययावत आणि योग्य असल्यास तुमचा पसंती क्रम कसा देणार?)                       |           | 7         |      |         |      |

Suggestions ( if any) <u>NO</u>

Signature of Student

Date : 16 9 2023